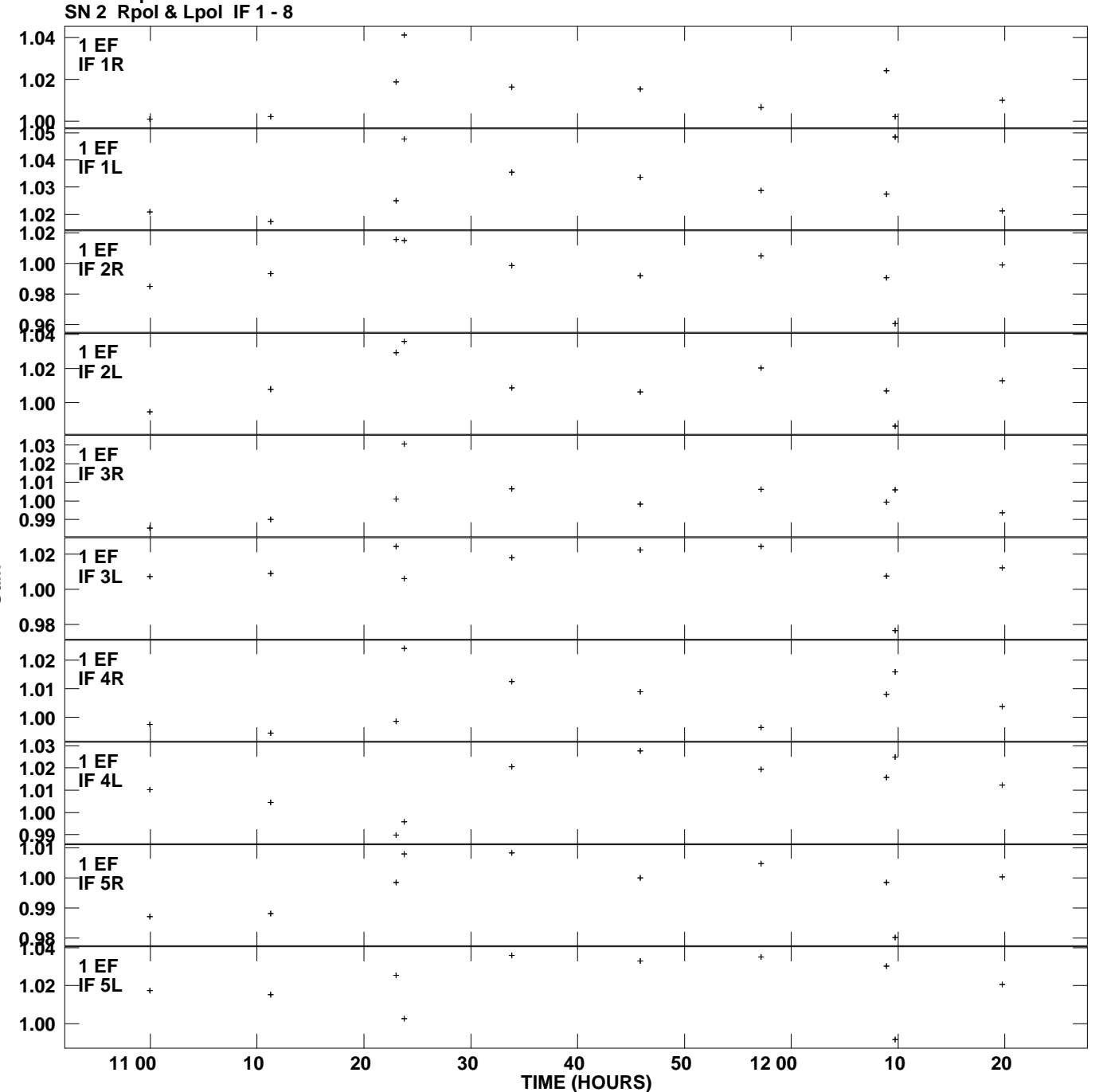

**Gain amp vs UTC time for 1424+366.MULTI.1 Plot file version 1 created 20-JAN-2012 20:07:37**

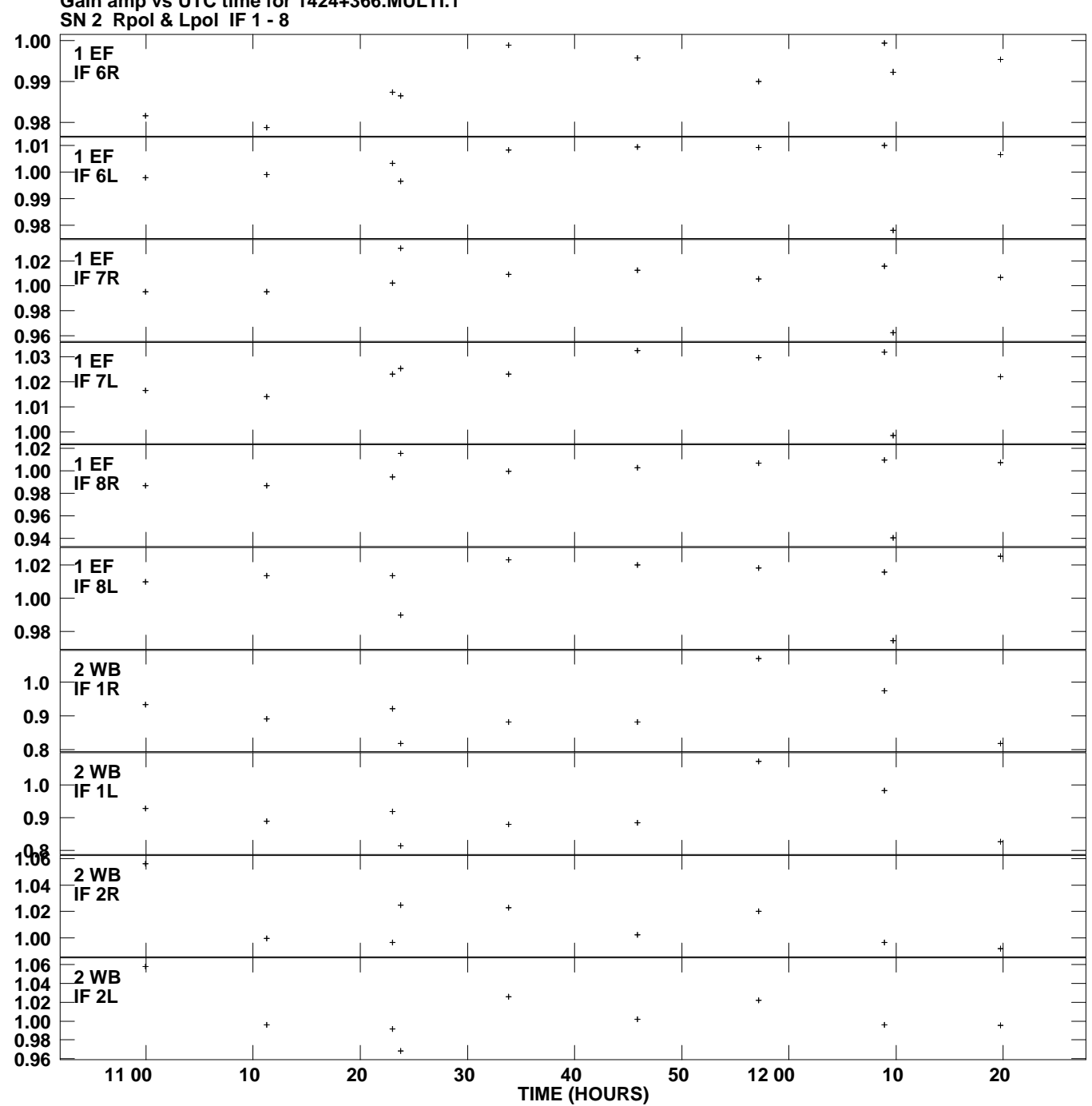

**Gain amp vs UTC time for 1424+366.MULTI.1 Plot file version 2 created 20-JAN-2012 20:07:37**

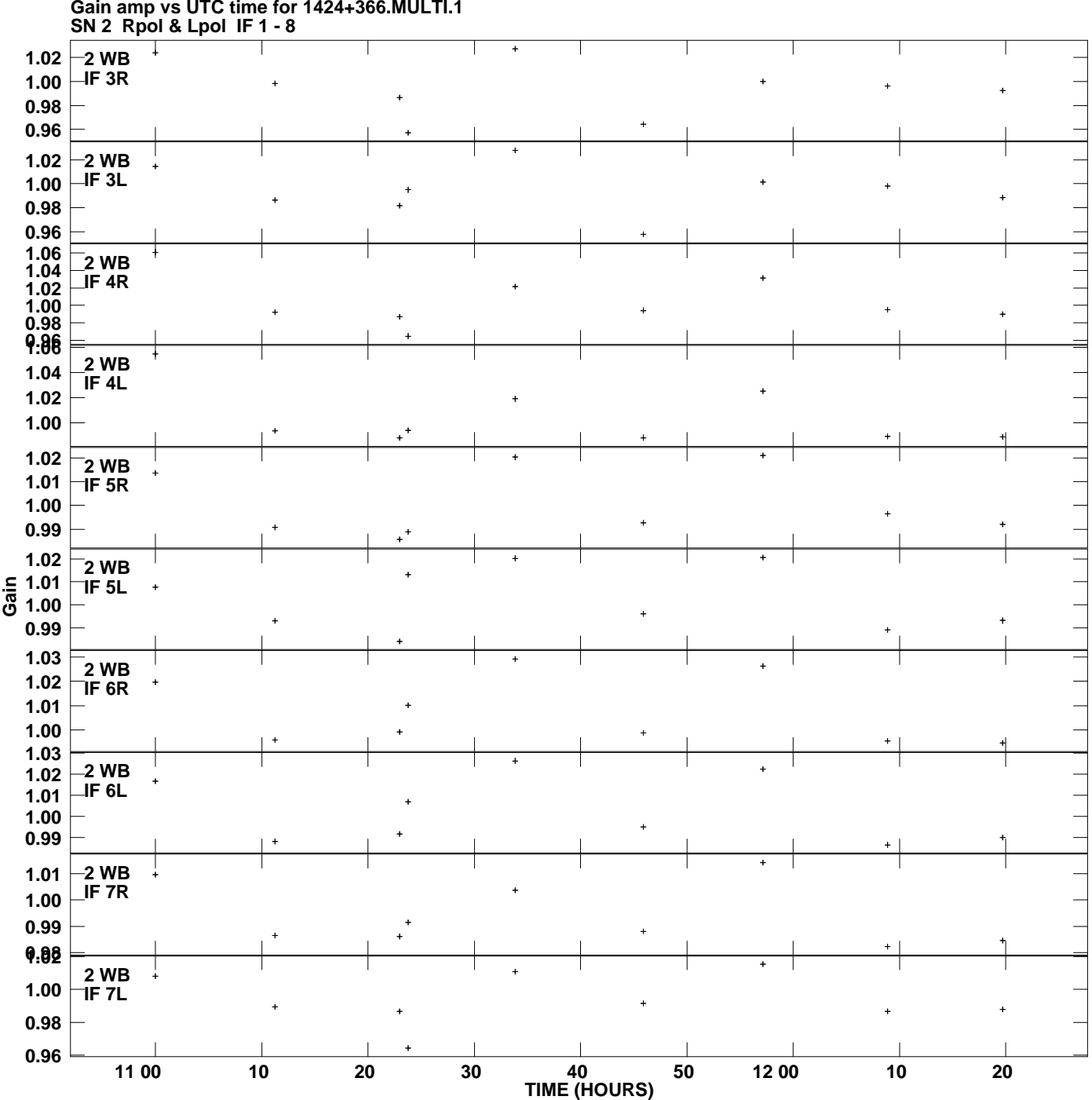

**Gain amp vs UTC time for 1424+366.MULTI.1 Plot file version 3 created 20-JAN-2012 20:07:37**

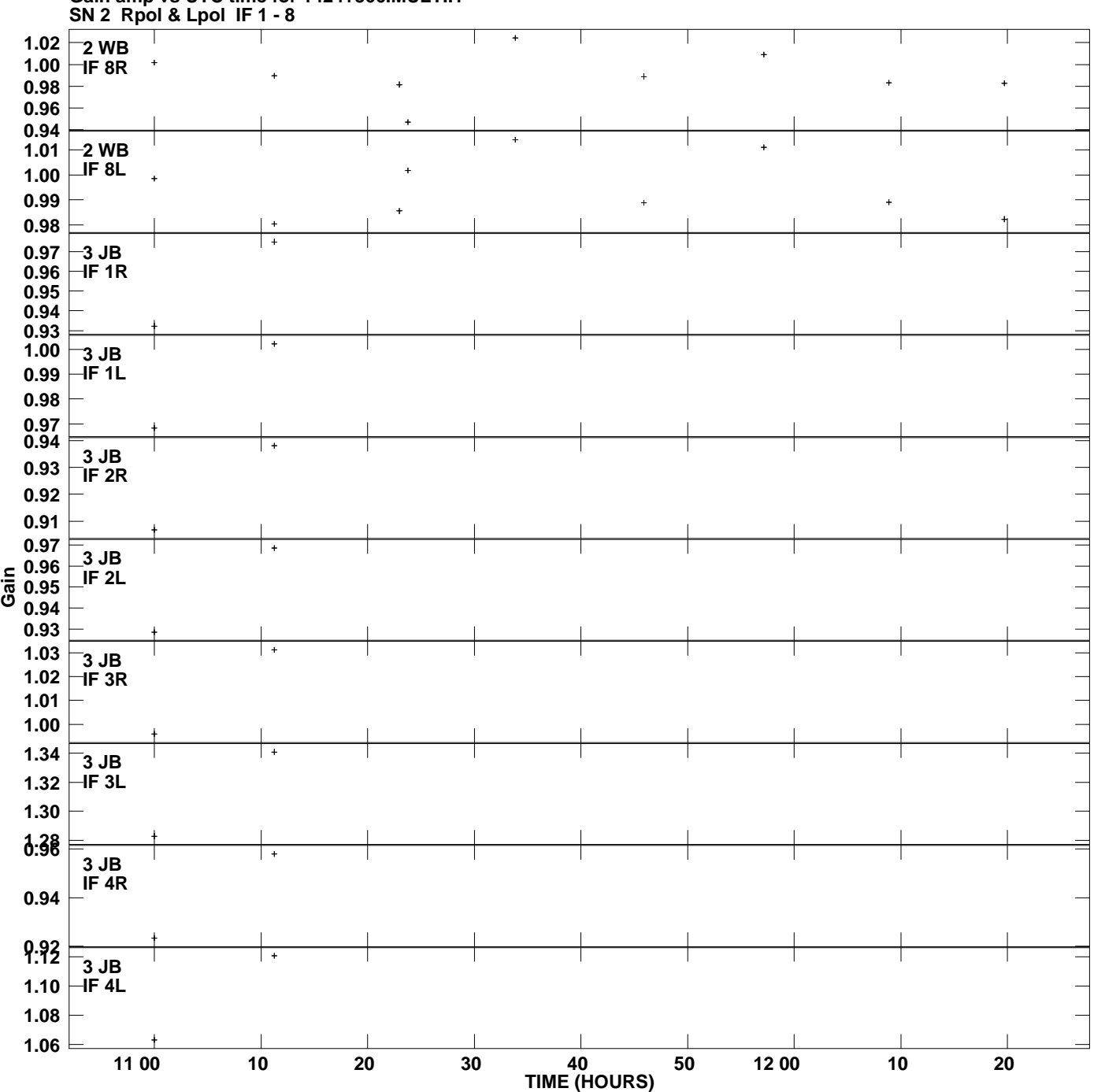

**Gain amp vs UTC time for 1424+366.MULTI.1 Plot file version 4 created 20-JAN-2012 20:07:37**

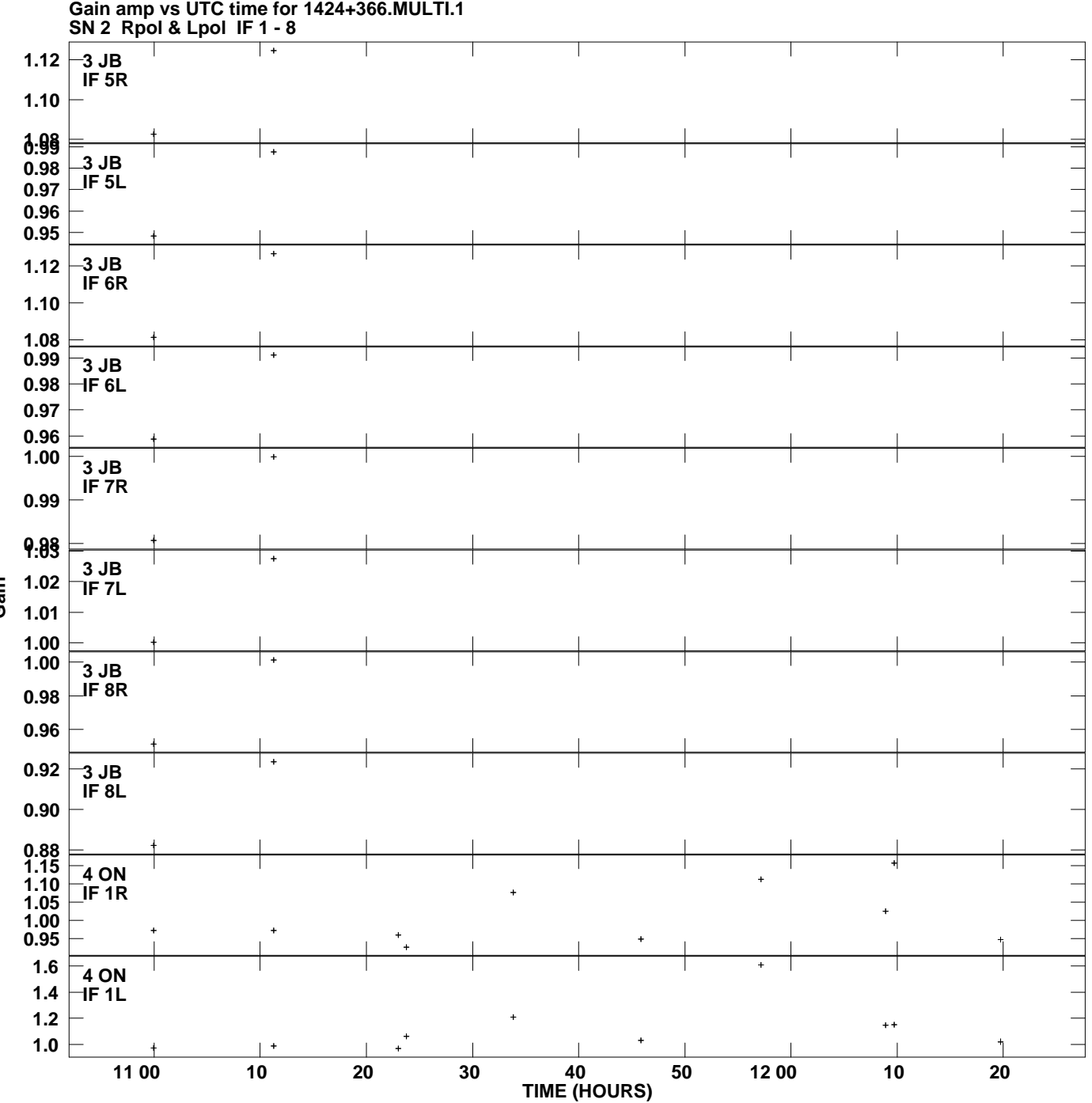

**Plot file version 5 created 20-JAN-2012 20:07:37**

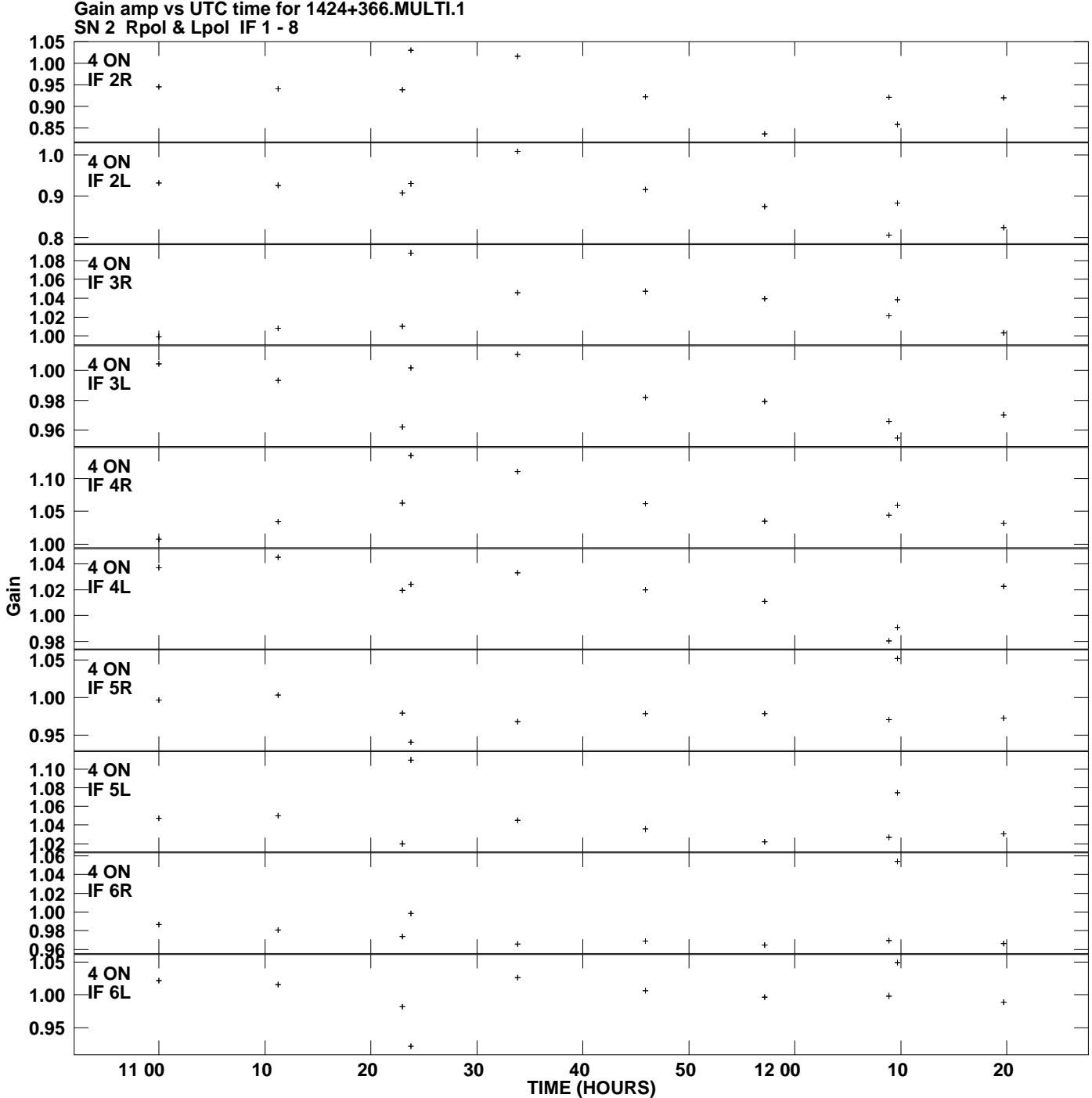

**Plot file version 6 created 20-JAN-2012 20:07:37**

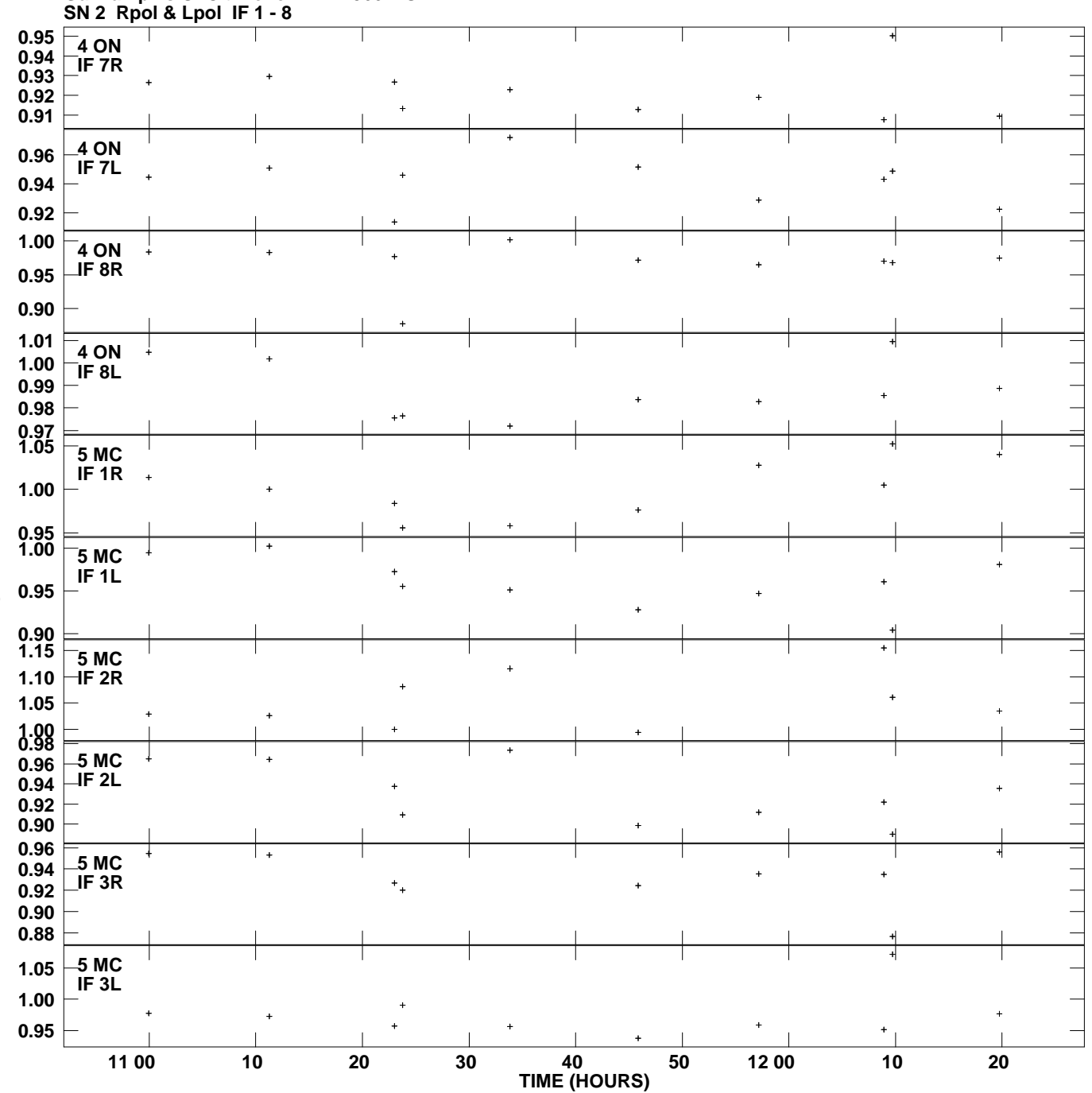

**Gain amp vs UTC time for 1424+366.MULTI.1 Plot file version 7 created 20-JAN-2012 20:07:37**

![](_page_7_Figure_0.jpeg)

**Gain amp vs UTC time for 1424+366.MULTI.1 Plot file version 8 created 20-JAN-2012 20:07:37**

![](_page_8_Figure_0.jpeg)

![](_page_9_Figure_0.jpeg)

**Gain amp vs UTC time for 1424+366.MULTI.1 Plot file version 10 created 20-JAN-2012 20:07:37**

![](_page_10_Figure_0.jpeg)

**Gain amp vs UTC time for 1424+366.MULTI.1 Plot file version 11 created 20-JAN-2012 20:07:37**

![](_page_11_Figure_0.jpeg)

**Gain amp vs UTC time for 1424+366.MULTI.1 Plot file version 12 created 20-JAN-2012 20:07:37**

![](_page_12_Figure_0.jpeg)

**Gain amp vs UTC time for 1424+366.MULTI.1 Plot file version 13 created 20-JAN-2012 20:07:37**

![](_page_13_Figure_0.jpeg)

![](_page_14_Figure_0.jpeg)

**Gain amp vs UTC time for 1424+366.MULTI.1 Plot file version 15 created 20-JAN-2012 20:07:37**

![](_page_15_Figure_0.jpeg)

**Gain amp vs UTC time for 1424+366.MULTI.1 Plot file version 16 created 20-JAN-2012 20:07:37**

![](_page_16_Figure_0.jpeg)

**Gain amp vs UTC time for 1424+366.MULTI.1 Plot file version 17 created 20-JAN-2012 20:07:37**

![](_page_17_Figure_0.jpeg)